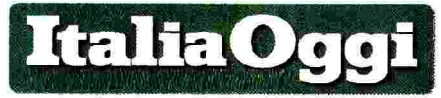

Data

 $1/2$ Foglio

05-09-2017

Salta l'intesa sull'interpretazione autentica del contratto, mentre le operazioni sono già chiuse

## **Mobilità, scontro Miur-sindaca** Precedenze e preferenze i nodi non sciolti dal tavolo

## DI CARLO FORTE

scontro aperto tra i sindacati della scuola, Cgil, Cisl, Uil,<br>∎Snals e Gilda-Unams e il ministero dell'istruzione. Il motivo del contendere è l'interpretazione da dare ad alcune clausole su preferenze e precedenze contenute nell'ipotesi di contratto siglata il 21 giugno 2017, attualmente al vaglio degli organi di controllo.

Il tutto mentre gli uffici stanno concludendo le operazioni di mobilità e a pochi giorni dall'inizio delle lezioni. Il 31 agosto scorso, infatti, le parti si sono riunite presso il dicastero di viale Trastevere per sciogliere i nodi interpretativi ancora aperti. Ma l'amministrazione non ha accolto le tesi dei sindacati e la riunione si è conclusa con un nulla di fatto.

Tre i nodi ancora da sciogliere. Il primo riguarda la preclusione del<br>diritto all'assegnazione con precedenza per coloro che assistono il genitore portatore di handicap grave, qualora l'assistente non risulti convivente con il genitore. Tale requisito, introdotto quest'anno per la prima volta nel contratto sulla mobilità annuale, limita fortemente l'accesso ai benefici previsto dalla legge  $104/1992$  e, secondo i sindacati, avrebbe dovuto essere rimosso in via interpretativa. Ma l'amministrazione ha opposto il proprio niet e la questione è rimasta aperta.

Il secondo riguarda invece la mancata possibilità di esprimere il codice del comune tra le preferenze. Ciò ha determinato la compressione del diritto all'assegnazione provvisoria in modo particolare per i docenti il cui comune di ri-

congiungimento comprende molte più scuole di quante se ne possano esprimere analiticamente nella domanda. In ciò comprimendo anche il diritto a partecipare, in subordine, ai movimenti per i comuni vicini. Ma anche su questo l'amministrazione ha opposto il proprio diniego.

Infine, il punto nevralgico più importante: la preclusione del diritto di partecipare all'assegnazione provvisoria, anche nei comuni della stessa provincia, per i titolari delle precedenze previste dal contratto sulle utilizzazioni e assegnazioni provvisorie che non siano previste anche dal contratto sui trasferimenti e i passaggi. Tale preclusione, secondo i sindacati, non deriverebbe dalla volontà delle parti, ma da un refuso contenuto nel contratto sulla mobilità annuale. Che anziché fare riferimento alle precedenze del contratto sulla mobilità annuale, avrebbe citato erroneamente il contratto sui trasferimenti. Contratto, quest'ultimo, che non consente l'accesso alla precedenza prevista per chi assiste affini e familiari diversi dal coniuge (o dalla parte dell'unione civile), dal figlio o dal genitore. E non prevede nemmeno la precedenza per i genitori di figli fino a 3 anni di età. Ma anche in questo caso l'amministrazione non ha condiviso l'interpretazione adottata dai sindacati.

La diatriba, dunque, si sposta dalle stanze di viale Trastevere alle aule di tribunale. E c'è già chi, come la Gilda-Unams, ha fatto sapere che, a queste condizioni, non firmerà il contratto definitivo. Firma alla quale si arriverà (ad operazioni di mobilità già concluse) quando la Ragioneria generale dello stato e il ministero dell'economia criterio principale su cui si daranno il via libera alla basa l'interpretazione dei

stipula del contratto. Resta il fatto, però, che se l'amministrazione centrale non ritornerà sui propri passi (ipotesi invero assai improbabile) le deroghe introdotte all'applicazione dei benefici previsti dalla legge 104/92 rischiano di esporre l'amministrazione ad innumerevoli soccombenze in giudizio.

La legge 104/92, infatti, è posta a tutela del diritto alla salute dei portatori di handicap. Diritto fondamentale costituzionalmente tutelato. Pertanto, la limitazione dei benefici diretti ad agevolare l'assistenza del portatore di handicap da parte del familiare obbligato a farlo (obbligato anche dalla legge penale) potrebbe indurre i giudici a disapplicare la clausola contrattuale che prevede tale limitazione. E in quel caso l'amministrazione verrebbe condannata a rifare l'operazione oggetto del giudizio oltre che al pagamento delle spese legali. In sede di esecuzione di questo genere di sentenze, peraltro, è prassi che l'amministrazione non rifaccia tutte le operazioni, ma si limiti a disporre il movimento del solo ricorrente.

Ciò genera a sua volta la disponibilità della sede del ricorrente e la nomina di un supplente con ulteriore aggravio di costi per l'erario, costretto a pagare un docente (il ricorrente) in assenza di prestazione in senso stretto (il ricorrente vittorioso viene posto a disposizione) e sul posto lasciato libero viene assunto un supplente.

Il rischio di soccombenza, peraltro, è piuttosto alto. In primo luogo perché la giurisprudenza è costante nel ritenere che i diritti fondamentali siano insuscettibili di deroghe e limitazioni. E in secondo luogo perché il

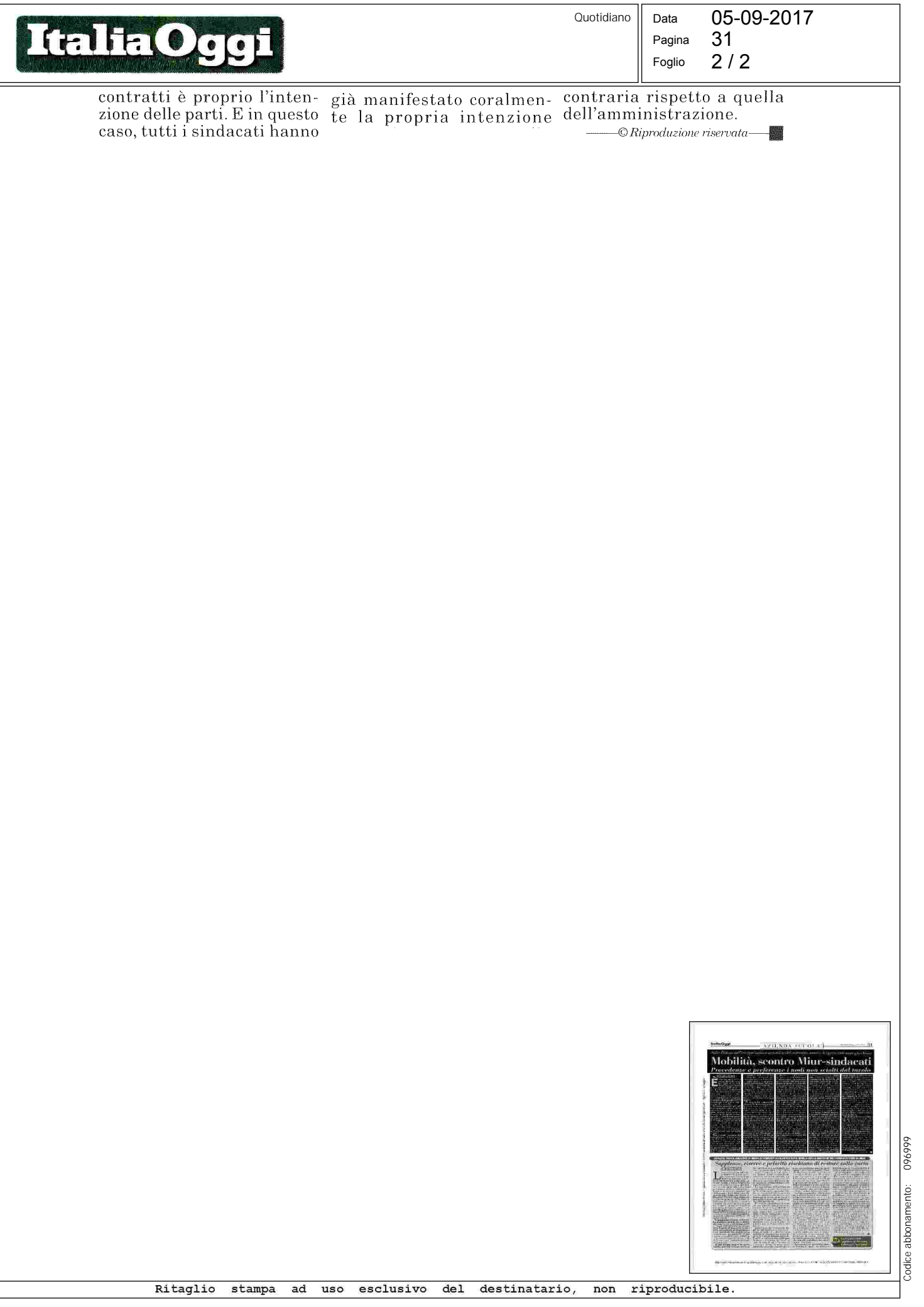